# **Раздел 2**

**Машиностроение. Технологические машины и транспорт.** УДК 622.742

# М.К. ИБАТОВ, К.А. НОГАЕВ, Н.Б. ОРАЗБЕКОВ, А.Ш. КУСАИНОВ (Карагандинский государственный индустриальный университет, г. Темиртау, Казахстан)

# МОДЕЛИРОВАНИЕ РАБОТЫ ВИБРАЦИОННЫХ МАШИН

**Аннотация.** Статья посвящена исследованию рабочих процессов вибрационных машин путем компьютерного моделирования. С использованием современной системы инженерного анализа «Autodesk Inventor» произведено динамическое моделирование работы вибрационного грохота. В ходе моделирования определены изменения положений, скорости и ускорения подвижных компонентов, реактивные силы в пружинах. По результатам моделирования установлено влияние скорости вращения вибровала на амплитуду.

**Ключевые слова:** вибрационная машина, моделирование, напряженно-деформированного состояния деталей, получение прочных конструкций.

Вибрационные машины и процессы получили широкое и разнообразное применение во многих отраслях промышленности. Уплотнение и измельчение, смешение и сепарация, забивка свай и бурение скважин, разгрузка смерзшихся материалов из транспортных средств и разработка мерзлых грунтов, погрузка насыпных материалов и отмывка песка и гравия – это далеко не полный перечень технологических переделов, в которых целенаправленное применение вибрационных машин приносит большую пользу [1].

При конструктивной простоте большинства вибрационных машин их динамика и динамика вибрационных процессов оказываются весьма сложными. Для успешной работы в области вибрационной техники и технологии необходимо изучение с единой точки зрения определенного комплекса теоретических методов анализа, практических сведений и рекомендаций. В настоящее время одним из эффективных инструментов для исследования сложных систем, к которым также можно отнести вибрационные машины, является современные компьютерные системы инженерного анализа. Инженерный анализ включает в себя весь необходимый комплекс информации для получения решений по определению прочности, жесткости, устойчивости и долговечности деталей, а также частот собственных колебаний и по определению динамических характеристик. Анализ направлен на получение в конечном итоге прочных конструкций, которые бы при этом имели минимальный вес и энергетические потребности.

В настоящее время одним из эффективных инструментов для исследования сложных систем, к которым также можно отнести вибрационные машины, является современные компьютерные системы инженерного анализа. Инженерный анализ включает в себя весь необходимый комплекс информации для получения решений по определению прочности, жесткости, устойчивости и долговечности деталей, а также частот собственных колебаний и по определению динамических характеристик. Анализ направлен на получение в конечном итоге прочных конструкций, которые бы при этом имели минимальный вес и энергетические потребности.

В настоящее время существует разнообразные программные продукты инженерного анализа, позволяющие при помощи расчѐтных методов оценить, как поведѐт себя компьютерная модель изделия в реальных условиях эксплуатации. Выбор программы расчета зависит от подготовленности пользователя в своей научной области, типа решаемой задачи, типа доступной ЭВМ, размерности задачи и других факторов.

К критериям, помогающим сделать выбор, следует отнести следующие факторы:

- программа широко используется;

- в программе используются новейшие научные достижения;

- программа коммерчески вполне доступна;

- имеется подробная и понятная документация.

Ознакомление с программной документацией и доступной литературой с описанием программы и ее элементов позволяют сделать окончательный вывод о целесообразности выбора программного комплекса.

Для выполнения данной работы выбрана система трёхмерного твердотельного и поверхностного параметрического проектирования (САПР) Autodesk Inventor - компании Autodesk, предназначенная для создания цифровых прототипов промышленных изделий. Инструменты Inventor обеспечивают полный цикл проектирования и создания конструкторской документации:

- 2D-/3D-моделирование;

- создание изделий из листового материала и получение их разверток;

- разработка электрических и трубопроводных систем;

- проектирование оснастки для литья пластмассовых изделий;

- динамическое моделирование;

- параметрический расчет напряженно-деформированного состояния деталей и сборок;

- визуализация изделий;

- автоматическое получение и обновление конструкторской документации (оформление по ЕСКД).

Одним из преимуществ данного пакета является то, что образовательным сообществом Autodesk предоставляется бесплатные студенческие версии Autodesk Inventor для использования студентами и преподавателями в образовательных целях. Функционально такая версия Autodesk Inventor ничем не отличается от полной.

Компьютерное моделирование работы вибрационных машин, можно показать на примере вибрационного грохота, который широко используются в различных отраслях промышленности для разделения материалов на классы. Вибрационный грохот - это грохот с вибрационным приводом [2], который в отличие от жесткого кинематического привода называют динамическим (или силовым). Принципиальная особенность вибрационного грохота состоит в том, что характер колебательного движения, амплитуда и форма траекторий грохота определяются исключительно динамическими факторами - силовым воздействием, генерируемым приводом (вынуждающей силой), числом и массой движущихся элементов, а также числом, расположением и характеристиками упругих элементов. Вибрационные грохоты эксплуатируются на множестве строек, карьеров и предприятий.

Компьютерное моделирование проведено для одномассного зарезонансного вибрационного грохота (рисунок 1) с круговыми колебаниями, возбуждаемыми одним дебалансным вибровозбудителем [2]. В качестве прототипа для установления размеров и основных параметров, необходимых для моделирования, выбран наклонный инерционный грохот с круговыми вибрациями ГИЛ-32 [2].

Компьютерная моделирование начинается с разработки трехмерной электронной геометрической модели, описывающая геометрическую форму, размеры и иные свойства изделия, зависящие от его формы и размеров.

Разработка геометрической модели в Autodesk Inventor сводится к созданию эскизов и формированию из них твердотельных элементов, которые собираются в детали. Создание эскизов осуществлялось на основе имеющихся чертежей грохота. Из эскизов, с помощью основных формообразующих операции (вращение, выдавливание и др.) получены отдельные компоненты модели элементов грохота. Полная геометрическая модель элементов грохота (короб, дебалансный вибровал и опорная рама) создана путем комбинирования четырех типов конструктивных элементов: эскизных, типовых, рабочих элементов и массивов, разме-

щение, которых задавались с помощью зависимостей и размеров. Созданные 3D модели элементов вибрационного грохота вставили в пространство сборки и путем наложения зависимостей установили их в соответствующие положения. Таким образом, получена геометрическая модель (рисунок 2) для последующего динамического моделирования работы вибрационного грохота.

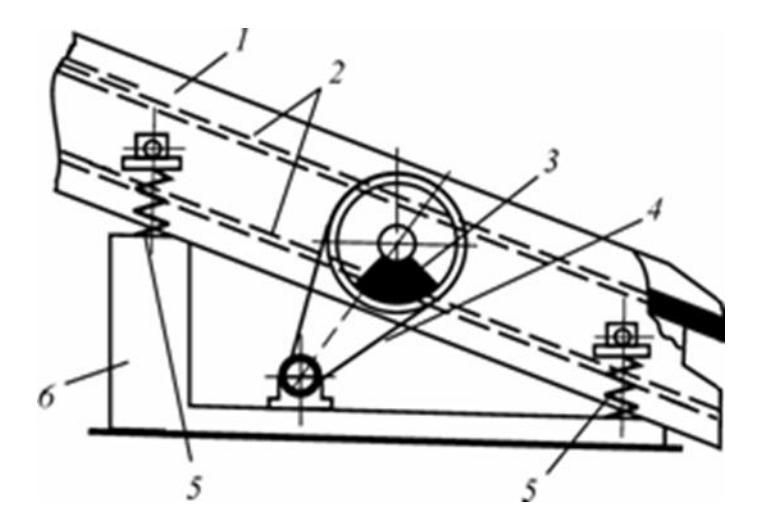

1 - короб; 2 - просеивающая поверхность; 3 - вибровозбудитель; 4 - приводное устройство; 5 - упругие виброизолирующие элементы; 6 - опорная рама

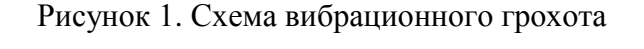

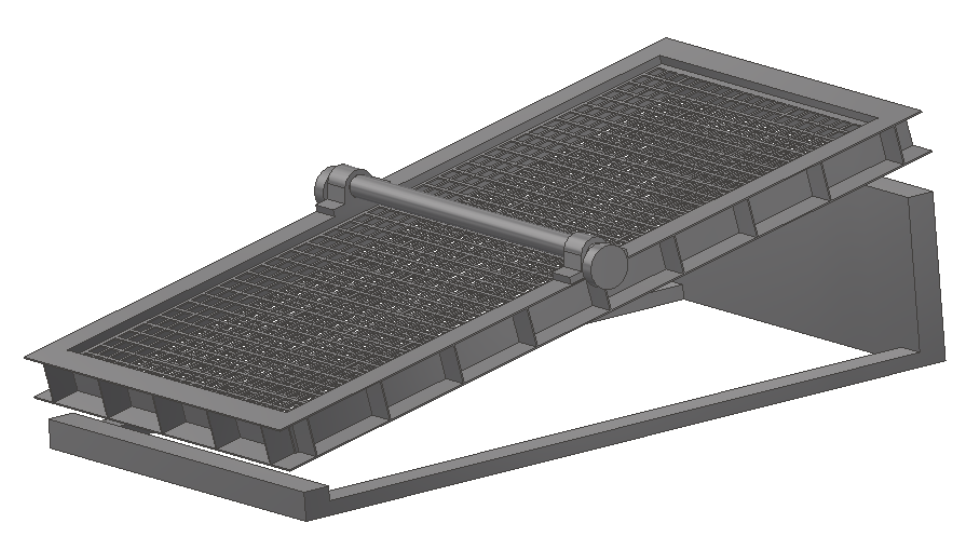

Рисунок 2. Геометрическая модель вибрационного грохота

Динамическое моделирование дает возможность определить, насколько эффективно будет функционировать машина в реальных условиях. Среда «Динамическое моделирование» пакета Autodesk Inventor позволяет задать силы, действующие на механизм, определить скорости, ускорения и усилия, возникающие в узлах механизма при движении.

Процесс моделирования динамической работы механизмов в пакета Autodesk Inventor происходит по следующей схеме [3]:

1. Задаются типы соединения компонентов сборки между собой из имеющегося перечня (вращение, скольжение, качение, различные контактные взаимодействия, пружины, толкатели и т.д.).

2. Определяются параметры соединения (гравитация, трение, демпфирование, наложенные движения и различные внешние силы).

3. Запускается процесс имитации работы - задается время работы и время выполнения каждого шага.

4. Производится анализ результатов – определяются положения деталей, скорости, ускорения, реактивные силы и крутящие моменты, движущие силы и их моменты.

5. Лля определения прочности деталей методом конечных элементов данные, смоделированные в среде «Динамическое моделирование», передаются в среду «Анализ напряжений», где определяется деформация деталей в процессе работы, запасы прочности и эквивалентные напряжения.

Для установления массовых характеристик задали материалы компонентов (сталь углеродистая).

В геометрической модели вибрационного грохота зафиксировали опорную раму и связали их с коробом с помощью силового соединения «Пружина» с назначением жесткости. В месте сопряжения короба с дебалансным вибровалом задали стандартное соединение «Вращение» и установили скорость вращения (рисунок 3).

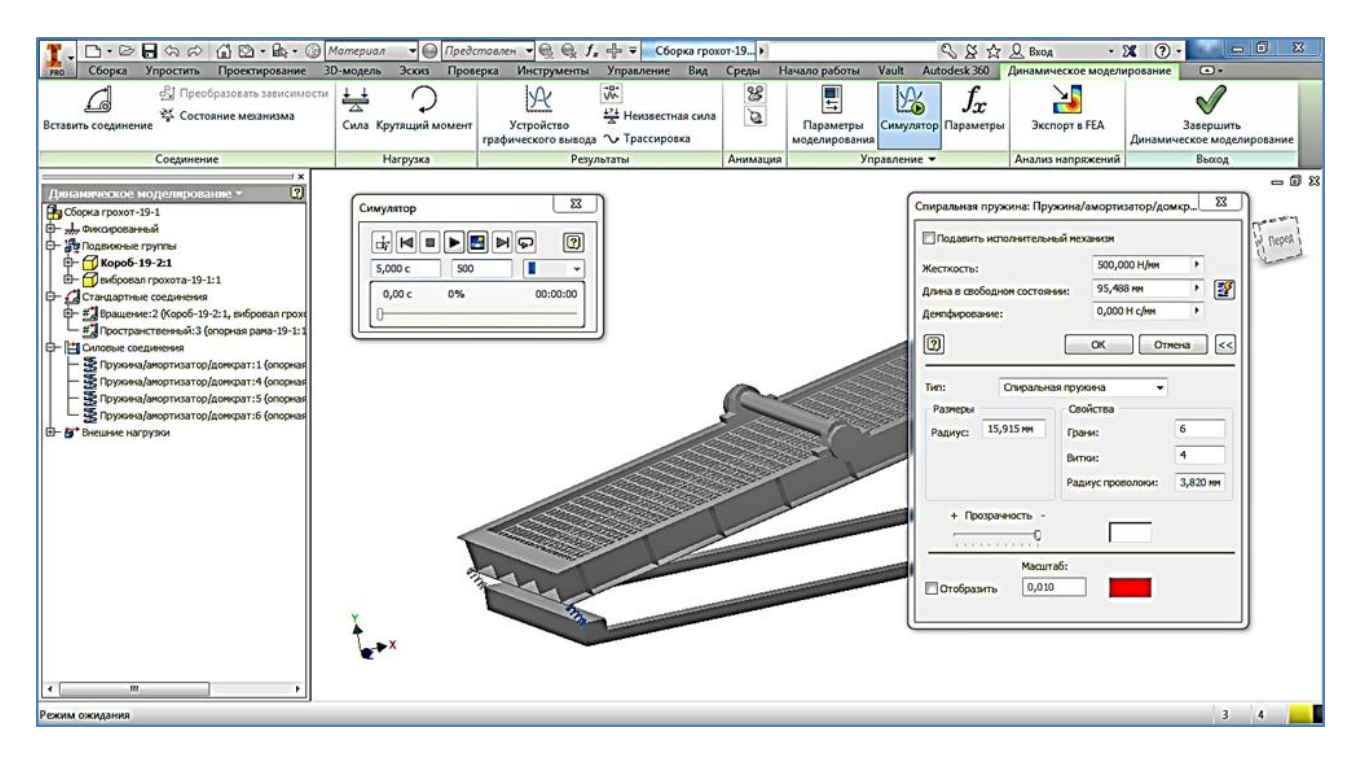

Рисунок 3. Динамическое моделирование работы вибрационного грохота

В ходе моделирования определены изменения положений, скорости и ускорения подвижных компонентов, реактивные силы в пружинах. На рисунке 4 показан график изменения положения короба по времени.

Динамическое моделирование в пакете Autodesk Inventor позволяет проанализировать работу механизма при различных значениях исходных параметров и установить их влияния на рабочие показатели. Например, в ходе моделирования установлено влияние скорости вращения вибровала на амплитуду (рисунок 5). Таким образом, применяя в научных исследованиях компьютерное моделирование, в частности динамическое моделирование в пакете Autodesk Inventor, можно значительно сократить сроки, обеспечить необходимую точность исследования и проектирования, снизить затраты на них за счет уменьшения количества необходимых натурных образцов и экспериментов.

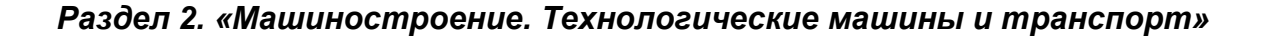

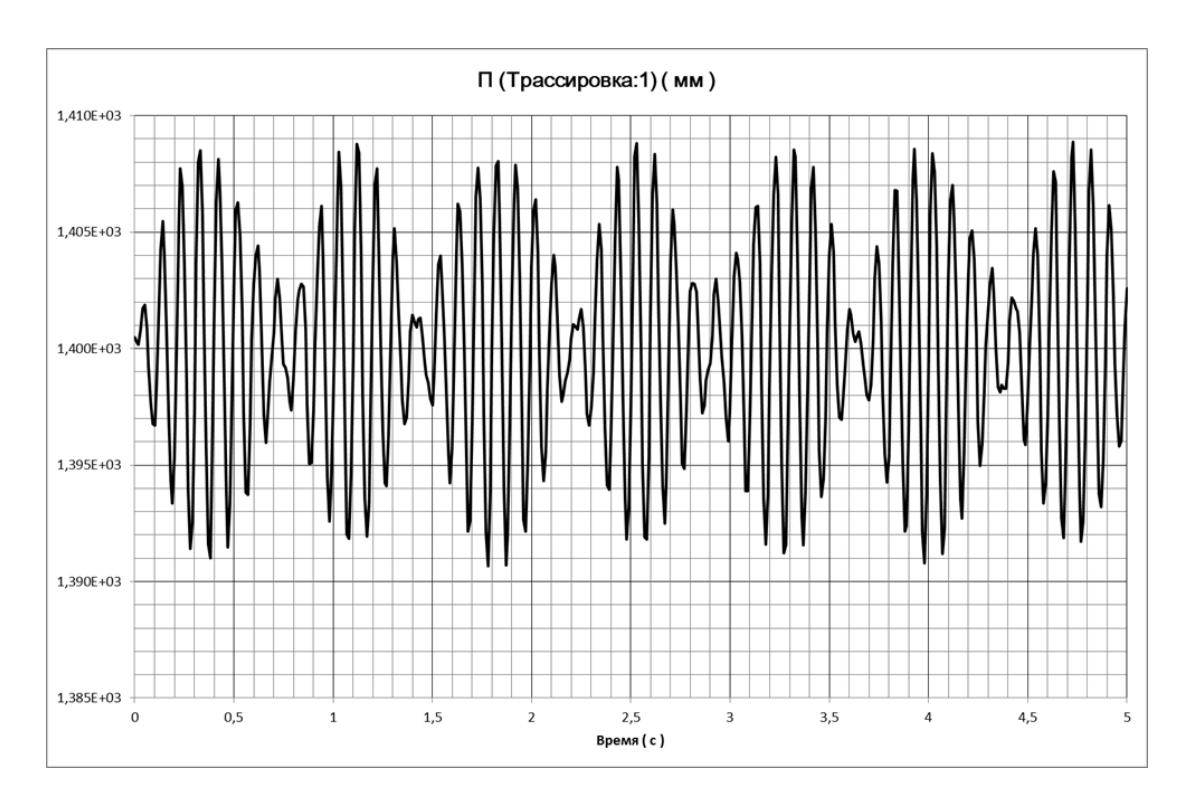

Рисунок 4. График изменения положения короба в зависимости от времени

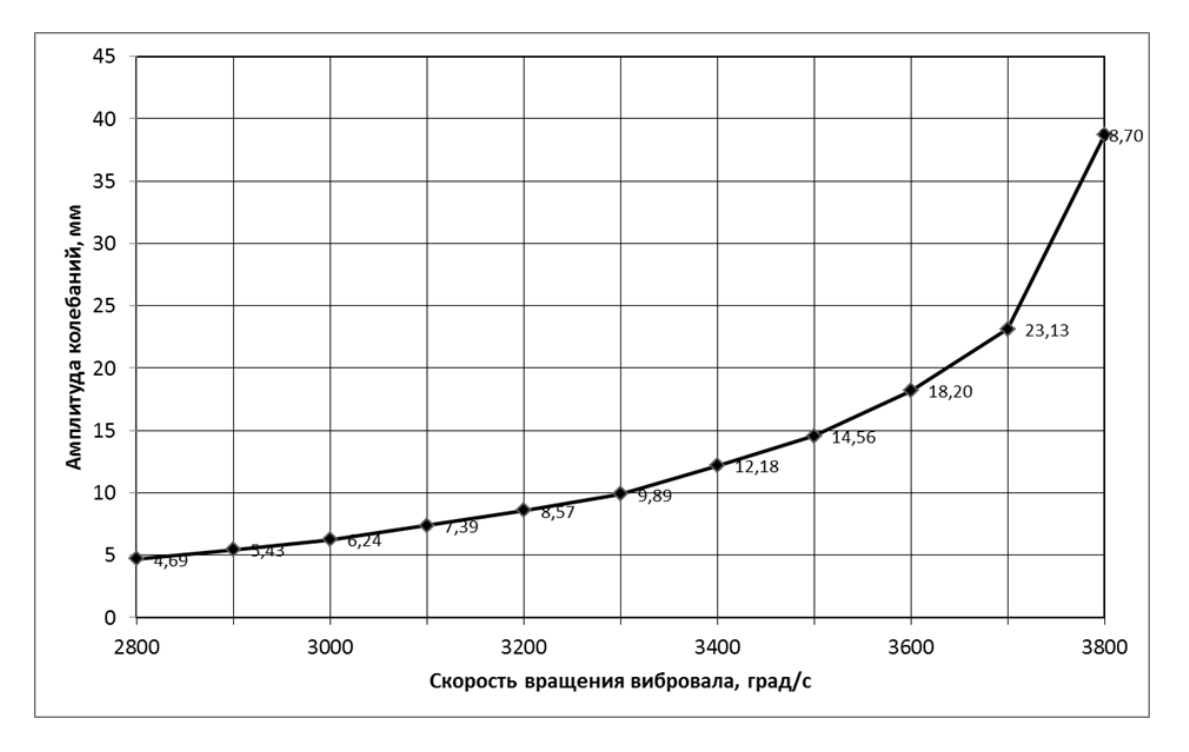

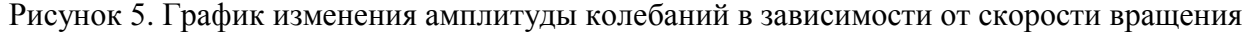

#### СПИСОК ИСПОЛЬЗОВАННЫХ ИСТОЧНИКОВ

1 Бауман В.А. Вибрационные машины и процессы в строительстве. Учеб. пособие для студ. строительных и автомобильно-дорожных вузов. / Бауман В.А., Быховский И.И. – М.: Высшая школа, 1977. – 255 с.

2 Новый справочник химика и технолога. Процессы и аппараты химических технологий. Ч. II. – СПб.: Профессионал, 2006. – 916 с.

3 Злобин А. Моделирование динамической работы механизмов в Autodesk Inventor Professional 11 / Злобин А. // http://www.pointcad.ru/about/article/362/234/.

# К.А Ногаев, Н.Б. Оразбеков, А.Ш. Кусаинов

# **Вибрациялық машиналар жұмысын моделдеу**

**Андатпа.** Мақала вибрациялық машиналардың жұмыс үрдісін компьютерлік моделдеу жолымен зерттеуге арналған. Заманауи «Autodesk Inventor» инженерлік талдау жүйесін қолдана отырып вибрациялық елегіш жұмысын динамикалық моделдеу жүргізілген. Моделдеу барысында қозғалмалы компоненттердің орналасуларының, жылдамдықтарының және үдеулерінің өзгеруі, серіппелердегі реактивті күштер анықталды. Моделдеу нәтижесі бойынша вибробіліктің айналу жылдамдығының амплитудаға ықпалы тексерілді.

**Түйін сөздер.** вибрациялық машина, моделдеу, бөліктердің кернеулік-деформациялық күйлері, берік құрылымдарды алу.

#### K.A.Nogayev, N.B. Orazbekov, A.Sh. Kusainov

#### **Modeling of work vibrating machines**

**Abstract.** The article investigates the working processes of vibrating machines by computer simulation. The authors performed dynamic modeling of the vibrating screen using modern system of engineering analysis «Autodesk Inventor». In the process of modeling the changes of provisions, speed and accelerations of mobile components, reaction forces in springs were determined. As a result of modeling, the influence of speed rotation of the vibrating shaft on amplitude was established.

**Key words:** vibrating machine, modeling, stress-strain state of parts, obtaining durable structures.

# УДК 621.771.23.003.1

С.М. БЕЛЬСКИЙ<sup>1</sup>, И.П. МАЗУР<sup>1</sup>, С.Н. ЛЕЖНЕВ<sup>2</sup>, Е.А. ПАНИН<sup>2</sup>, А.Б. НАЙЗАБЕКОВ<sup>3</sup> ( <sup>1</sup>Липецкий государственный технический университет, Липецк, Россия; <sup>2</sup>Карагандинский государственный индустриальный университет, Темиртау, Казахстан; 3 Рудненский индустриальный институт, Рудный, Казахстан)

# ИТЕРАЦИОННЫЙ МЕТОД ОПРЕДЕЛЕНИЯ МЕЖВАЛКОВОГО ДАВЛЕНИЯ И ПРОГИБОВ ЧЕТЫРЕХВАЛКОВОЙ СИСТЕМЫ ПРИ СИММЕТРИЧНОЙ ПРОКАТКЕ

**Аннотация.** В статье рассматривается итерационный метод определения межвалкового давления и прогибов четырехвалковой системы при симметричной прокатке, как один из методов для вычисления энергосиловых параметров горячей прокатки тонких полос. Рассмотрена блок-схема программы расчета по данной методике.

**Ключевые слова:** итерационный метод, межвалковое давление, прогиб, симметричная прокатка, горячая прокатка, тонкая полоса.

Требования потребителей к плоскостности листового горяче- и холоднокатаного проката имеют тенденцию к постоянному ужесточению, которое обусловлено следующим обстоятельством: отрасли промышленности, потребляющие стальной листовой прокат, такие как машиностроение (производство кузовных деталей автомобилей, элементов различных машин и механизмов и т.д.), производство строительных материалов (кровля, панели, блоки, стенки, ограждения и т.д.), производство труб (от бытовых до магистральных нефте- и газопроводных) для изготовления своей продукции все шире применяют автоматические поточные линии, в которых безаварийная транспортировка и формоизменение поставляемого стального листа определяется уровнем его неплоскостности.

Форма профиля поперечного сечения прокатываемых полос определяется формой активной образующей рабочих валков, которая зависит от упругих деформаций валковой системы, сопровождающих прокатку стальных полос на непрерывных широкополосных станах. Наиболее значимыми упругими деформациями валковой системы с точки зрения формы профиля поперечного сечения прокатываемых полос являются изгиб осей прокатных валков, а также неравномерное сплющивание поверхности рабочих валков в контакте с полосой (рис. 1).

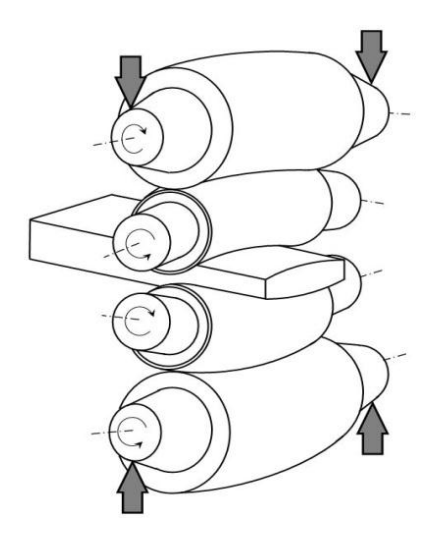

Рисунок 1. Упругие деформации четырехвалковой системы

Одним из возможных способов вычисления межвалкового давления и прогибов четырехвалковой системы является итерационный метод [1], который основывается на численном интегрировании дифференциального уравнения упругой линии валка  $v(x)$ , рассматриваемого как балка:

$$
y_M^{"}(x) = -\frac{M(x)}{EJ},
$$
\n(1)

$$
y'_{Q_s}(x) = \frac{k_1}{GS}Q_s(x) = \frac{k_1}{GS}M'(x),
$$
 (2)

где  $y_M(x)$  – прогиб валка от действия изгибающего момента М(x);  $y_{Q_0}(x)$  – прогиб валка от действия перерезывающей силы  $Q_s(x)$ ; E,G - модули упругости первого и второго рода материала валка; J, S - осевой момент инерции и площадь поперечного сечения валка;  $k_1$  - коэффициент формы поперечного сечения, равный 10/9.

Учитывая, что  $Q_{{s}}(x) = -q_{{s}}(x)$ , где  $q_{{s}}(x)$  – суммарная распределенная нагрузка, действующая на валок (для опорного валка это межвалковое давление, для рабочего - сумма межвалкового давления и давления со стороны прокатываемой полосы), объединяем уравнения  $(1)$  и  $(2)$ :

$$
y''(x) = -\frac{M(x)}{EJ} - \frac{k_1}{GS}q_{\Sigma}(x) = f(x).
$$
 (3)

Рассмотрим расчетную схему взаимодействия верхних рабочего и опорного валков изображенную на рис. 2. На схеме следующие обозначения:

О - усилие, приложенное нажимным устройством к шейке опорного валка;

F - усилие противоизгиба, приложенное к шейке рабочего валка;

z<sub>оп</sub>, y<sub>on</sub> – профилировка и прогиб опорного валка;

z<sub>p</sub>, y<sub>p</sub> - профилировка и прогиб рабочего валка;

 $q(x)$ ,  $p(x)$  – распределение межвалкового давления и давления прокатки;

В - ширина полосы;

L<sub>O</sub> - расстояние между точками приложения усилий нажимных устройств;

L<sub>q</sub> - длина бочки прокатных валков;

L<sub>F</sub> - расстояние между точками приложения усилий противоизгиба.

Очевидно, что в случае воздействия усилий дополнительного изгиба рабочих валков, знак усилий F поменяется с «+» на «-».

Межвалковое давление определяется методом последовательных приближений из условия совместности деформаций рабочего и опорного валков, давление полосы на валок принимается равномерным:  $p = const.$ 

Уравнение (3) имеет следующее решение (рис. 3):

$$
y'(x) = \int f(x)dx + C_1 = F(x) + C_1,
$$
  

$$
y'_0(x) = F(x) - C_1^0 = F_C(x),
$$
 (4)

$$
y(x) = \int F_C(x)dx + C_2 = \Psi(x) + C_2,
$$

где 
$$
F(x)
$$
 – первообразная  $f(x)$ ,  $F(x) \Big|_{x=0} = 0$ ;  $\psi(x)$  – первообразная  $F(x)$ ,  $\psi(x) \Big|_{x=0} = 0$ ;  $C_1 w$ 

 $C_2$  – произвольные константы;  $\tilde{N}_1^0$ ,  $F_C(x)$  – константа и функция, удовлетворяющие начальному условию  $y_0\left(\frac{L}{2}\right) = 0$ .

Графическая интерпретация процесса интегрирования уравнения (2) представлена на рис. 3; L - расстояние между точками приложения усилий: для опорного валка - нажимных устройств; для рабочего валка - усилий противоизгиба.

В соответствии с уравнением (3) находим функцию у"(x) =  $f(x)$  (рис. 3a). Так как задача симметричная, то функция  $f(x)$  также симметрична относительно оси, проведенной перпендикулярно к оси валка через его середину.

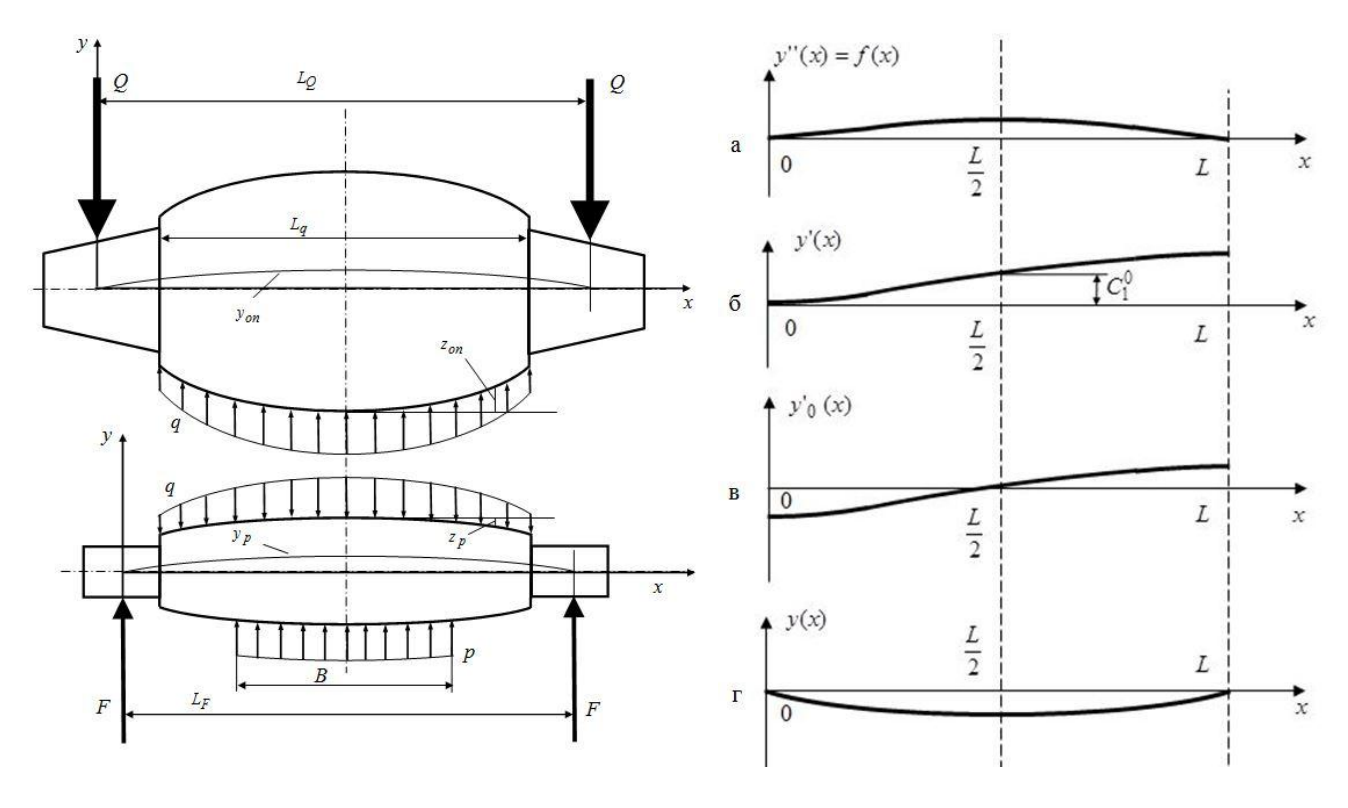

Рисунок 2. Расчетная схема

Рисунок 3. Интегрирование дифференциального уравнения упругой линии валка

Интегрируя функцию  $f(x)$ , получаем функцию у'(x) распределения тангенса угла наклона касательной к функции  $y(x)$  прогиба оси прокатного валка (рис. 2б). Так задача симметрична, то угол наклона касательной к функции у(х) в середине валка равен нулю. Из этого условия определяем значение константы  $C_1$ , которое должно быть равно  $C_1^0$  (рис. 3б). С учетом константы  $C_1^0$  получаем функцию  $y'_0(x)$  (рис. 3в).

Интегрируя функцию у'<sub>0</sub>(x), получаем функцию у(x) прогиба оси прокатного валка; при этом значение константы  $C_2$  автоматически становится равной нулю, и начальная и конечная точки рассматриваемого участка изогнутой оси валка принимают нулевые значения  $(pnc. 3r)$ .

Для определения межвалкового давления и совместной деформации рабочего и опорного валков воспользуемся гипотезой Винклера о пропорциональности величин сближения осей рабочего и опорного валков и межвалкового давления:

$$
q(x) = K \cdot u(x),\tag{5}
$$

гле K – коэффициент пропорциональности, который вычисляется по формуле, полученной Л.И. Боровиком [2]:

$$
K = \frac{1}{\pi} \cdot \left( \frac{1}{E_1} + \frac{1}{E_2} \right) \cdot \ln \left[ \frac{0.97(D_1 + D_2)}{1 - v^2 \cdot \left( \frac{1}{E_1} + \frac{1}{E_2} \right) \cdot q_{cp}} \right]
$$
(6)

где  $D_1$ ,  $D_2$ ,  $E_1$ ,  $E_2$  - диаметр и модуль упругости соответственно рабочего и опорного валка; v – коэффициент Пуассона для материала валков;  $q_{cp} = \frac{P + F}{\ell}$  – среднее погонное

межвалковое давление.

Сближение осей рабочего и опорного валков за счет их упругой деформации определяется следующим образом:

$$
u(x) = \Delta + [y_p(x) - y_{on}(x)] - z(x),
$$
 (7)

где  $\Delta$  – сближение валков в точке соприкосновения;  $y_{on}(x)$  – прогиб опорного валка;  $y_{p}(x)$ - прогиб рабочего валка;  $z(x) = (z_{on} - z_p)$  - зазор между соприкасающимися в рабочим и опорным валками, имеющими профилировки (на радиусе) Z<sub>p</sub> и Z<sub>on</sub> соответственно.

Распределение давления прокатки р(х) принимаем равномерным. Итак, опорный валок рассматриваем как балку на двух опорах, нагруженную со стороны рабочего валка межвалковым давлением q(x) и силами Q со стороны нажимных устройств.

Рабочий валок рассматриваем как балку, находящуюся в состоянии равновесия под действием межвалкового давления q(x) со стороны опорного валка, равномерно распределенного по ширине полосы погонного давления прокатки  $q(x)$  со стороны полосы и усилий противоизгиба F.

На первом этапе оси рабочего и опорного валков не деформированы (прямолинейны).

Валки приводятся в соприкосновение, и вычисляется функция зазора между бочками рабочего и опорного валков  $z(x) = z_{\hat{\pi}} - z_{\hat{\pi}}$  (рис. 4).

Характерной особенностью представленной методики является то, что соприкосновение между прокатными валками может происходить в нескольких точках; главное, чтобы функция зазора была симметрична относительно середины бочек валков, как это изображено на рис. 5.

Далее следует итерационный процесс 1, на первом шаге которого вычисляется эпюра межвалкового давления.

Для ее вычисления недеформированные оси валков сближаются на величину Д, вычисляется функция  $u(x)$  в соответствии с формулой (7), и определяются начальные  $x_{in}$  и конечные х<sub>ік</sub> точки ее положительных значений, где і - номер участка с положительными значениями  $u(x)$  (puc. 6).

Далее по формуле (6) вычисляется коэффициент К с учетом того, что  $q_{cp} = \frac{2Q + 2F}{L_c}$ 

среднее погонное межвалковое давление, затем и по формуле (5) вычисляется эпюра межвалкового давления. Если интеграл функции межвалкового давления не равен сумме заданных величин усилий прокатки и противоизгиба

$$
\int_{L_q} q(x)dx = 2(Q+F),\tag{8}
$$

величина сближения  $\Delta$  увеличивается или уменьшается на  $\Delta/2$ :

$$
\Delta^* = \Delta \pm \Delta/2,\tag{9}
$$

выполняется переобозначение  $\Delta = \Delta^*$ , и расчет повторяется.

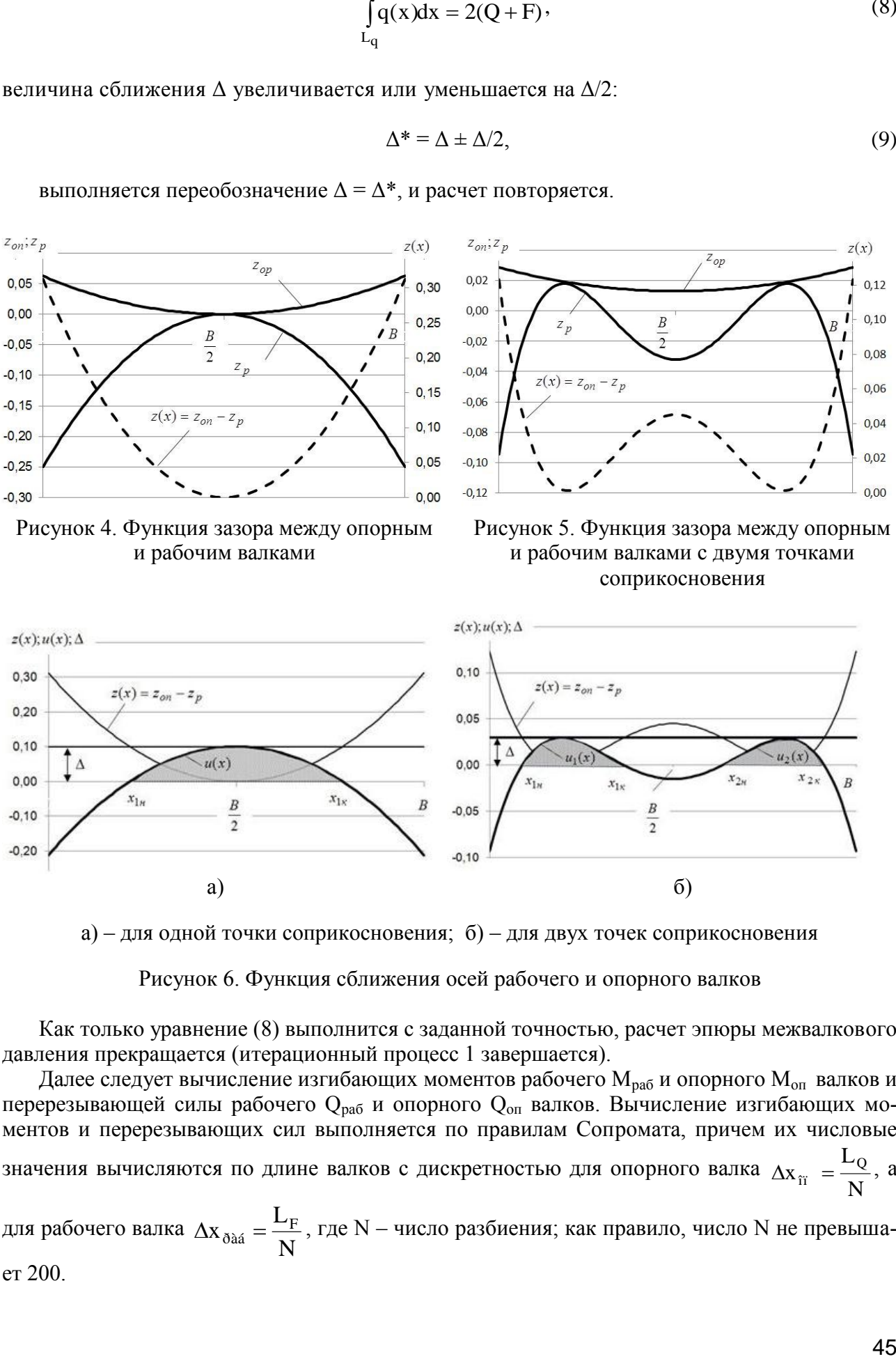

и рабочим валками

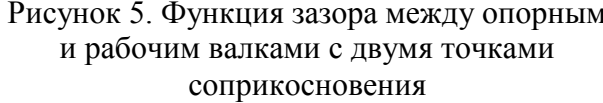

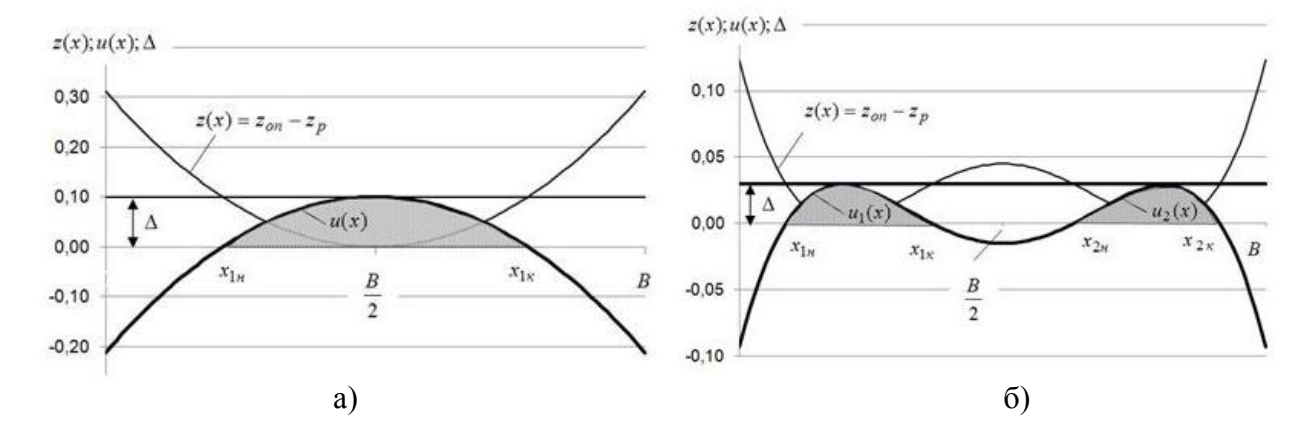

а) – для одной точки соприкосновения; б) – для двух точек соприкосновения

Рисунок 6. Функция сближения осей рабочего и опорного валков

Как только уравнение (8) выполнится с заданной точностью, расчет эпюры межвалкового давления прекращается (итерационный процесс 1 завершается).

Далее следует вычисление изгибающих моментов рабочего  $M_{pa6}$  и опорного  $M_{on}$  валков и перерезывающей силы рабочего Q<sub>раб</sub> и опорного Q<sub>оп</sub> валков. Вычисление изгибающих моментов и перерезывающих сил выполняется по правилам Сопромата, причем их числовые значения вычисляются по длине валков с дискретностью для опорного валка N L  $\Delta x_{\rm ij} = \frac{L_{\rm Q}}{N}$ , a L

для рабочего валка N  $\Delta x_{\delta \dot{a}a} = \frac{E_F}{N}$ , где N – число разбиения; как правило, число N не превышает 200.

Важным замечанием к организации итерационного цикла является то, что если для очередного цикла использовать полученные на предыдущем этапе прогибы, итерационный процесс становится неустойчивым.

Для обеспечения сходимости итерационного процесса применяется сглаживание: в качестве функции прогиба опорного и рабочего валков при выполнении следующего цикла берется следующая функция:

$$
y_{\tilde{n}}^{(i+1)} = k \cdot y_{\tilde{n}}^{(i)} + (1-k) \cdot y_{\tilde{n}}^{(i-1)}; \ \ y_{\delta}^{(i+1)} = k \cdot y_{\delta}^{(i)} + (1-k) \cdot y_{\delta}^{(i-1)}, \tag{10}
$$

где  $y_{\tilde{n}}^{(i+1)}, y_{\tilde{n}}^{(i)}, y_{\tilde{n}}^{(i-1)}, y_{\delta}^{(i+1)}, y_{\delta}^{(i)}, y_{\delta}^{(i-1)}$ — прогибы опорного и рабочего валков наследующей, только что завершенной и предыдущей итерациях; k - коэффициент сглаживания.

Величину коэффициента сглаживания следует брать равной 0,3-0,5.

Укрупненная блок-схема расчета межвалкового давления и совместной деформации рабочего и опорного валков итерационным методом представлена на рис. 7.

Исходными данными алгоритма являются: усилие прокатки Р, ширина полосы В, усилия противоизгиба F, точность расчета усилия прокатки  $\varepsilon_1$ , точность расчета прогибов  $\varepsilon_2$ , дискретность сближения осей валков  $\Delta$ , а также данные валков: профилировки, геометрические размеры и физические константы материала валков и полосы E, G, v - модули упругости I и II рода, коэффициент Пуассона.

В блоке 2 рассчитываются эпюры изгибающих моментов от равномерно распределенного по ширине полосы давления прокатки р(х) и усилия изгиба F.

В блоке 3 вычисляется зазор z(x) между соприкасающимися без нагрузки рабочим и опорным валком.

В блоке 4 рабочий и опорный валок сближаются в точке касания на расстояние Д,и рассчитывается сближение осей по формуле (7).

В блоке 5 рассчитывается эпюра межвалкового давления  $q(x)$  по формулам (5-6).

В блоке 6 численным интегрированием эпюры межвалкового давления q(x) определяется полное усилие нажимных устройств  $Q_{\Sigma} = 2Q$ .

В блоке 7 вычисляется невязка  $R = Q_{\Sigma} - P - 2F$ .

В блоке 8 производится сравнение невязки  $R = |Q_{\Sigma} - P - 2F|$  с  $\varepsilon_1$ . Если невязка R меньше  $\varepsilon_1$ , то следует переход к блоку 12.

В блоке 9 сравнивается  $Q_{\Sigma}$  и P + 2F; в зависимости от их соотношения методом половинного деления корректируется  $\Delta$  (блоки 10 и 11), и осуществляется возврат к блоку 4.

В этой части алгоритма реализуется выполнение условия равновесия по силам. В блоке 12 вычисляется эпюра изгибающего момента от  $q(x)$ . В блоке 13 вычисляются эпюры изгибающих моментов опорного и рабочего валков. В блоке 14 вычисляются функции второй производной прогибов опорного и рабочего валков по формуле (3).

В блоке 15 осуществляется первое численное интегрирование вторых производных прогибов. В блоке 16 вычисляется постоянная интегрирования С<sup>0</sup> и с учетом ее величины функция первой производной прогибов, удовлетворяющая условию равенство нулю первой производной прогибов в сере-дине бочки прокатных валков (рис. 2 б.в).

В блоке 17 осуществляется численное интегрирование функций первой производной прогибов, полученных в блоке 16. В блоке 18 вычисляются максимальные величины относительной разности прогибов рабочего и опорного валков, полученных на предыдущей и текущей итерациях.

Если эти величины больше заданной погрешности, по формулам (10) вычисляются прогибы следующей итерации, и идет переход в начало расчета в блок 4. Если эти величины меньше заданной погрешности, происходит вывод результатов расчета и останов.

**Выводы:** Рассмотренный итерационный метод является лишь одним из возможных способов вычисления межвалкового давления и прогибов четырехвалковой системы, наряду с матричным и вариационным способами. К достоинствам разработанной итерационной методики относится отсутствие ограничений на вид профилировок прокатных валков: наличие скосов на краях бочки; контакт между опорным и рабочим валком может включать несколько изолированных областей. К недостаткам методики можно отнести выполнение обязательного условия симметричности профилировок относительно линии, проходящей через центры бочек опорного и рабочего валков.

## СПИСОК ИСПОЛЬЗОВАННЫХ ИСТОЧНИКОВ

1 Бельский, С.М. Расчѐт распределения усилия прокатки по ширине полосы и остаточных напряжений в полосе вариационным методом / С.М. Бельский, С.Л. Коцарь, Б.А. Поляков // Известия вузов. Чёрная металлургия. – 1990. –  $N_2$  10. – С. 32-34.

2 Боровик, Л.И. Эксплуатация валков станов холодной прокатки / Л.И. Боровик. – М.: Металлургия, 1968.– 233 с.

*Работа выполнена в рамках госбюджетной финансируемой темы «Разработка научнообоснованных основ управления формированием поперечного профиля и плоскостности тонких полос при прокатке на широкополосных станах для расширения прокатываемого сортамента» по программе «Грантовое финансирование научных исследований на 2015- 2017 гг.» (Заказчик Министерство образования и науки Республики Казахстан).*

#### С.М. Бельский, И.П. Мазур, С.Н. Лежнев, Е.А. Панин, А.Б. Найзабеков

# **Симметриялық таптауда біліктік аралық қысымы және төртбілікті жүйенiң иілу жерлерін анықтайтын итерациялық әдiсі**

**Аңдатпа.** Мақалада жұқа жолақты ыстық таптаудағы энергокүштік параметрлерін есептеуге әдiстердiң бірі, симметриялық таптауда біліктік аралық қысымы және төртбілікті жүйенiң иілу жерлерін анықтайтын итерациялық әдiсі қарастырылыды. Берiлген әдiстемен есептеудiң бағдарламасының блог-сүлбасы қарастырылды.

**Түйін сөздері:** итерациялық әдісі, білік арасындағы қысымы, майысуы, симметриялық таптау, ыстықтай таптау, жіңішке жолақ.

#### С.М. Бельский, И.П. Мазур, С.Н. Лежнев, Е.А. Панин, А.Б. Найзабеков **Iterative method for determination of roll pressure and troughs of the four-roll system with symmetric rolling**

**Abstract.** The article discusses an iterative method for determining the roll pressure and troughs of the four-roll system with symmetric rolling, as one of methods for calculating energypower parameters of hot rolling of thin strips. Reviewed the flow-chart of the program of calculation by this method.

**Key words:** iterative method, roll pressure, trough, symmetric rolling, hot rolling, thin strip.

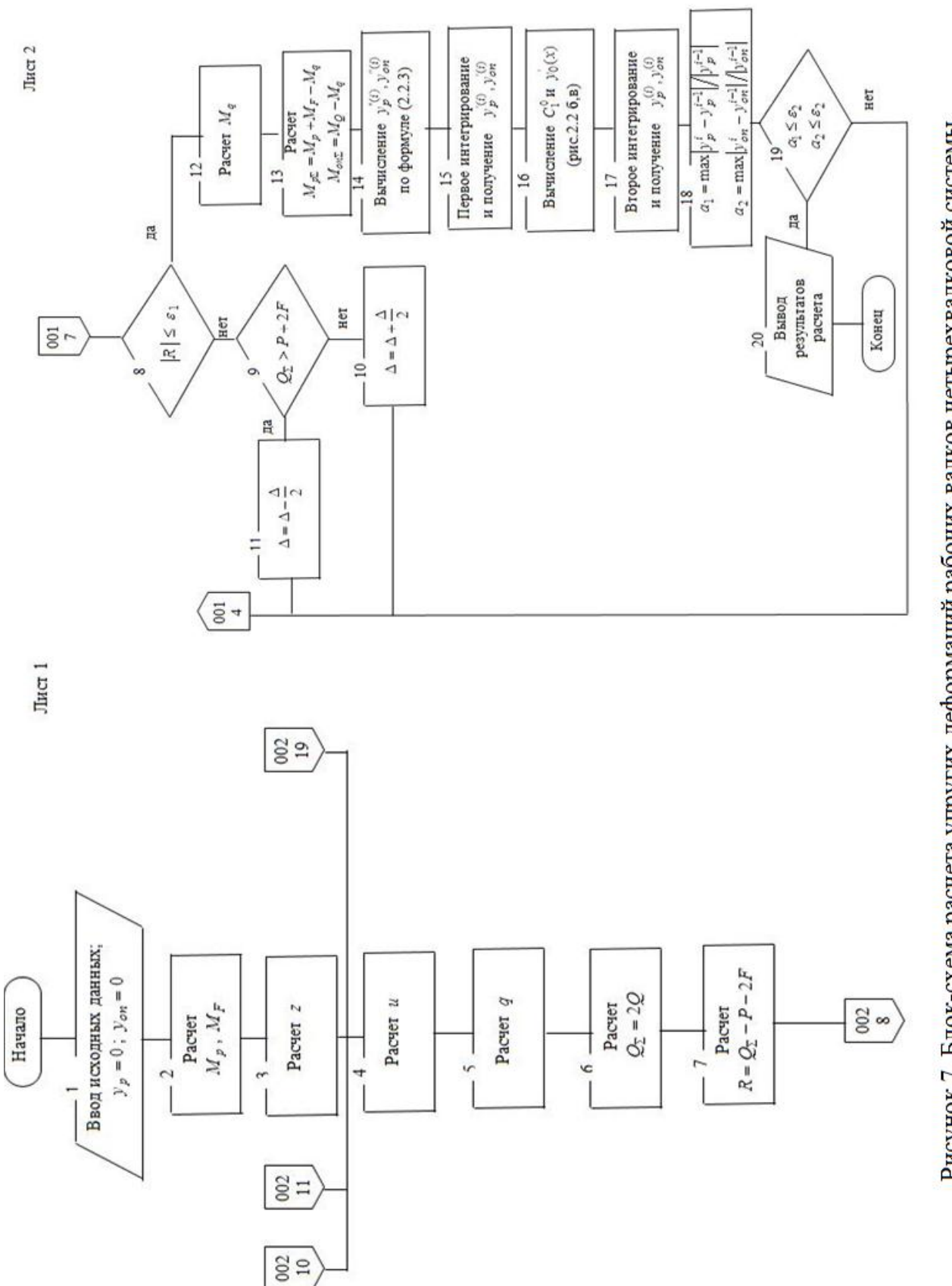

Рисунок 7. Блок-схема расчета упругих деформаций рабочих валков четырехвалковой системы